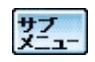

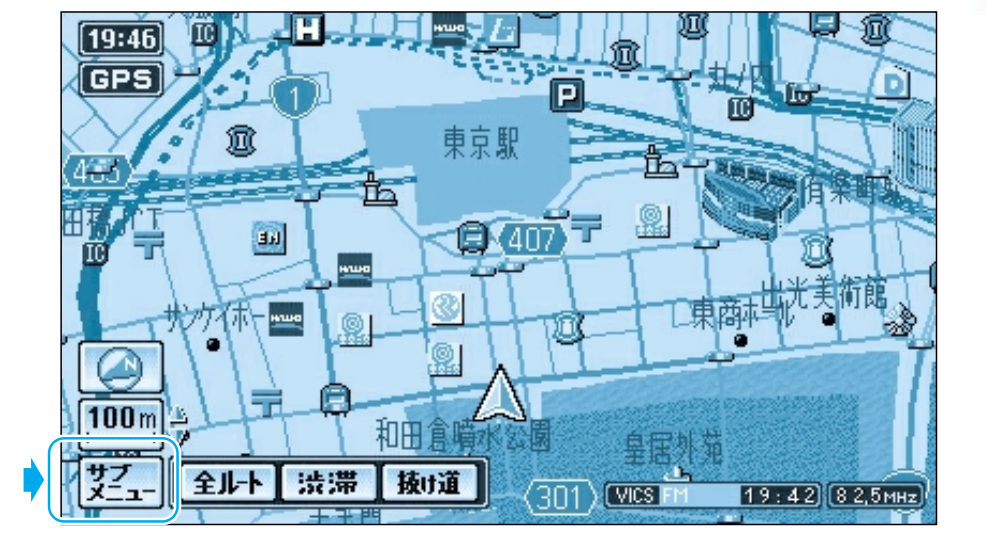

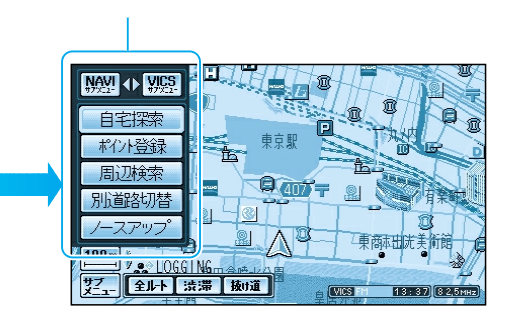

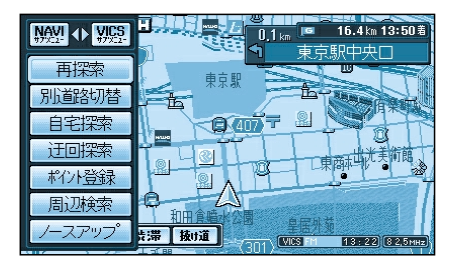

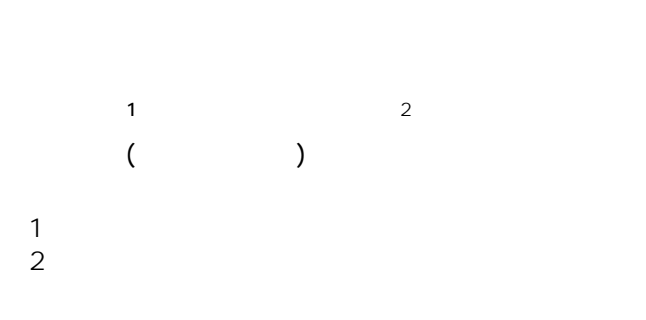

※1

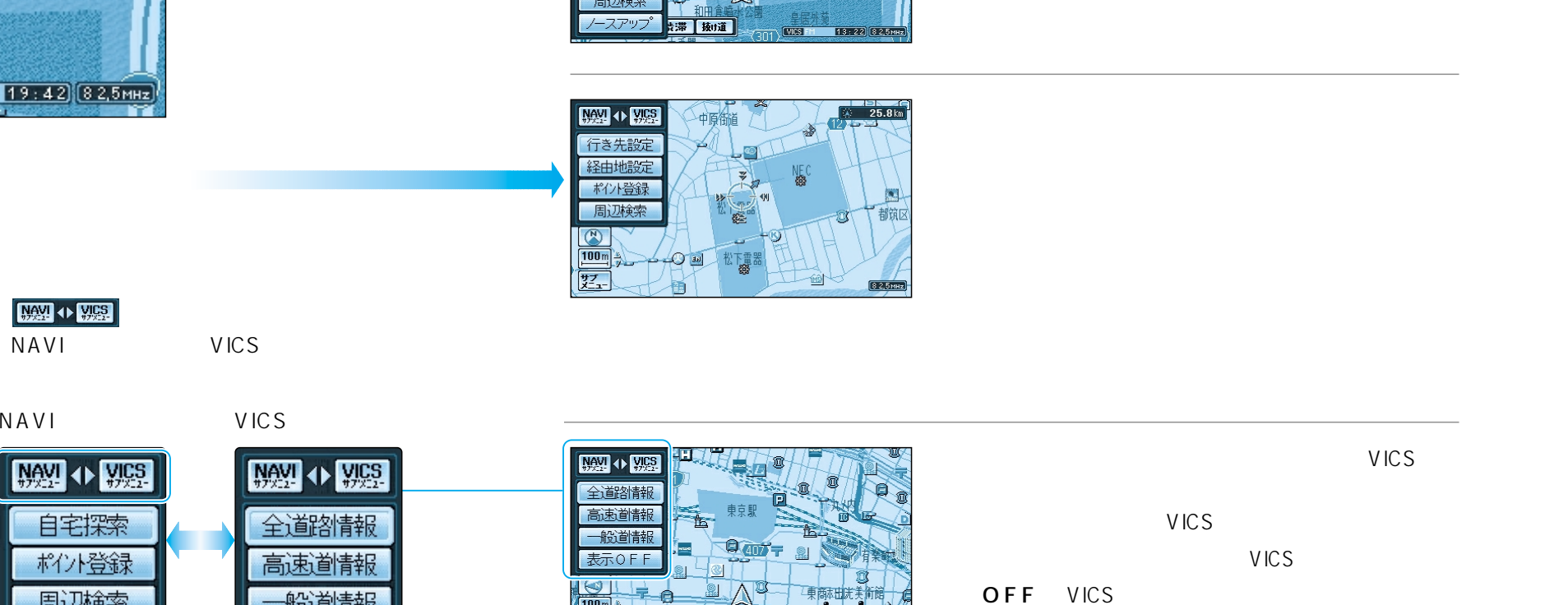

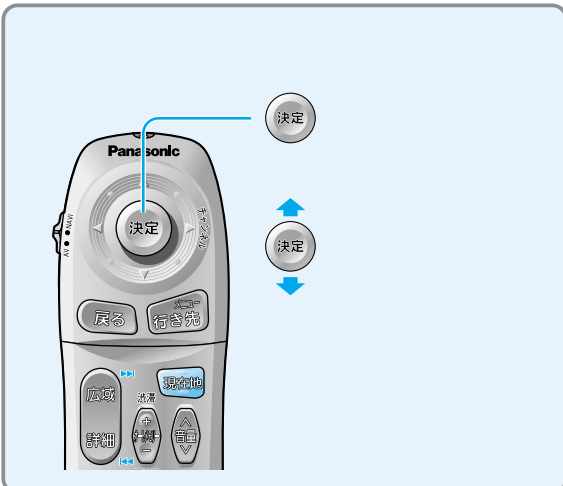

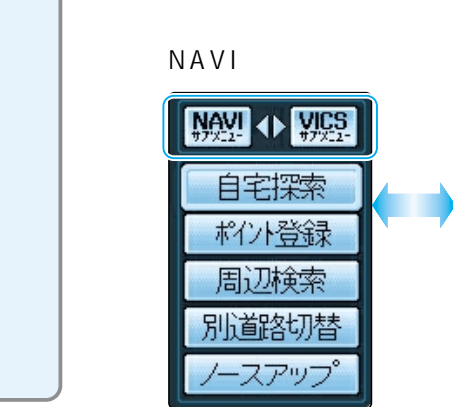

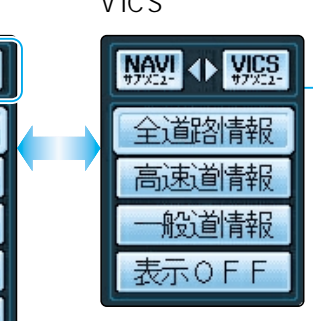

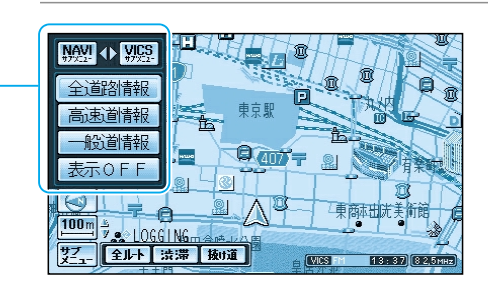

VICS

VICS

OFF VICS **OFF STATES** 

38

VICS